How Do I Enable Flash Player In Google [Chrome](http://afile.westpecos.com/doc.php?q=How Do I Enable Flash Player In Google Chrome) [>>>CLICK](http://afile.westpecos.com/doc.php?q=How Do I Enable Flash Player In Google Chrome) HERE<<<

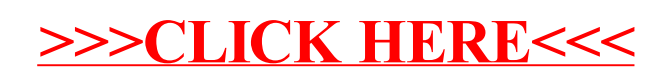